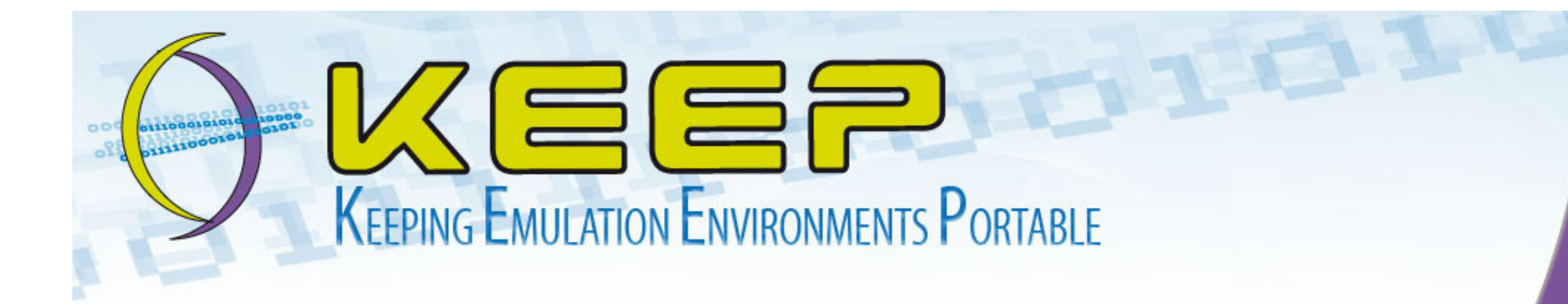

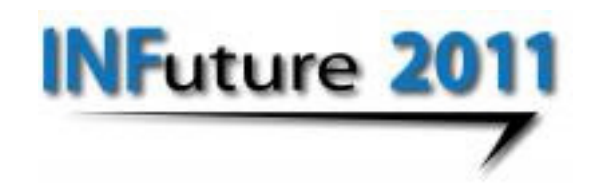

### The KEEP Emulation Framework

#### Antonio Ciuffreda

University of Portsmouth

**FUTURE-proof** COMPUTING

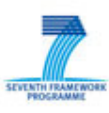

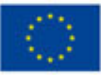

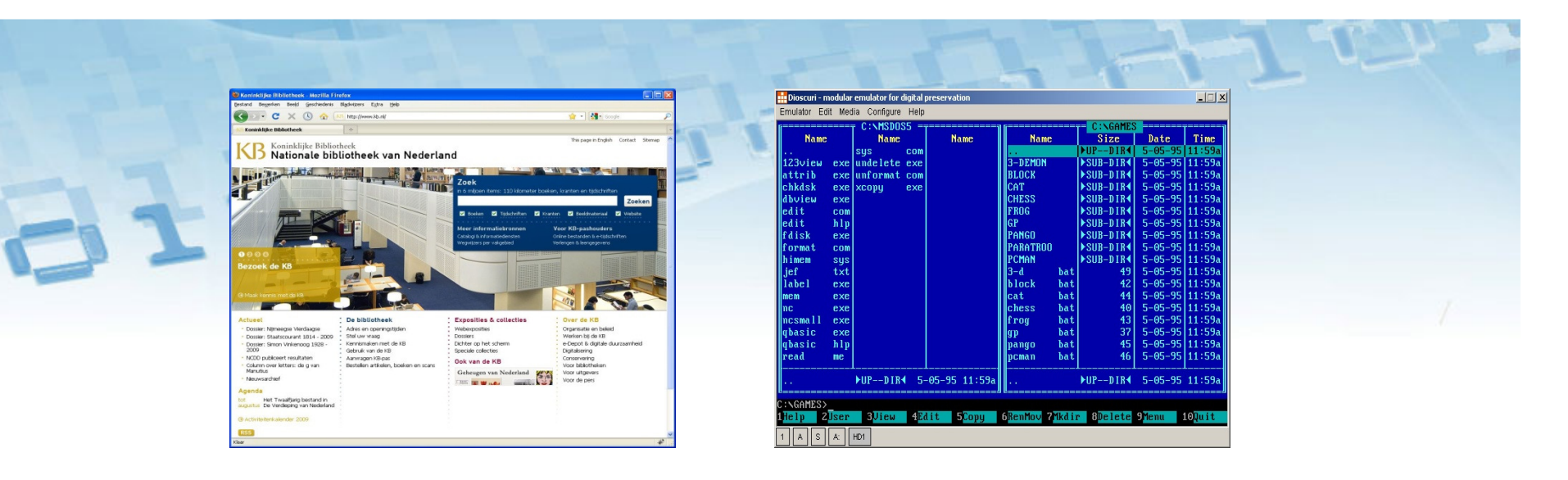

#### **Digital collections need specialised solutions to be able to work with them.**

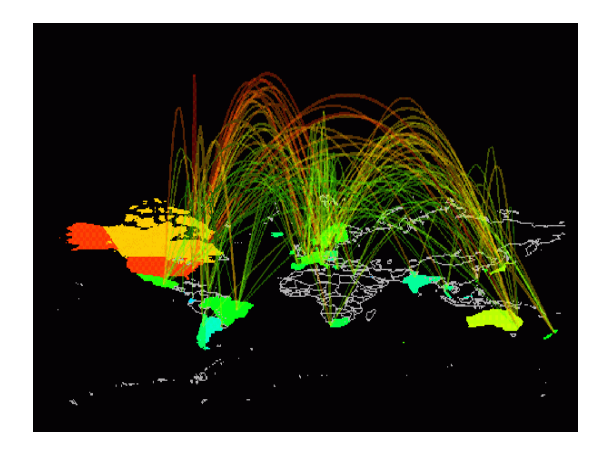

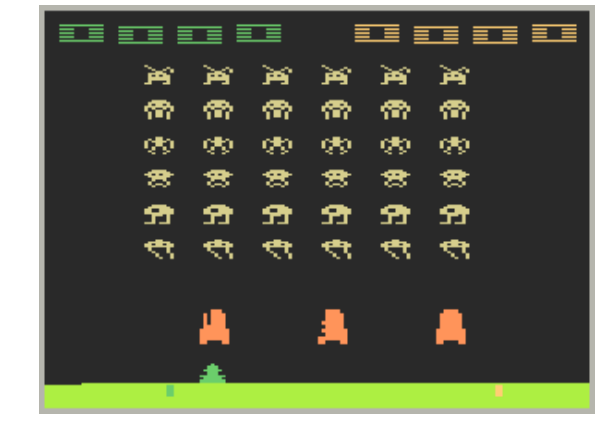

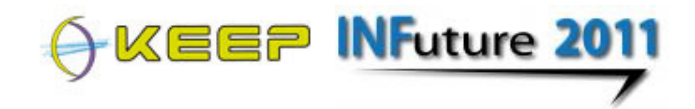

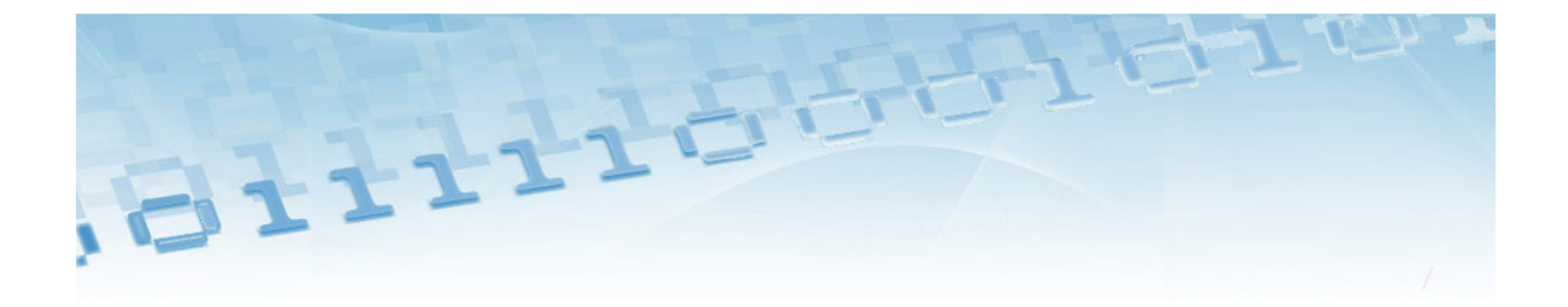

## An example:

## Web archiving

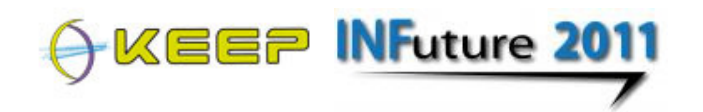

#### WorldWideWeb browser - <sup>1991</sup>

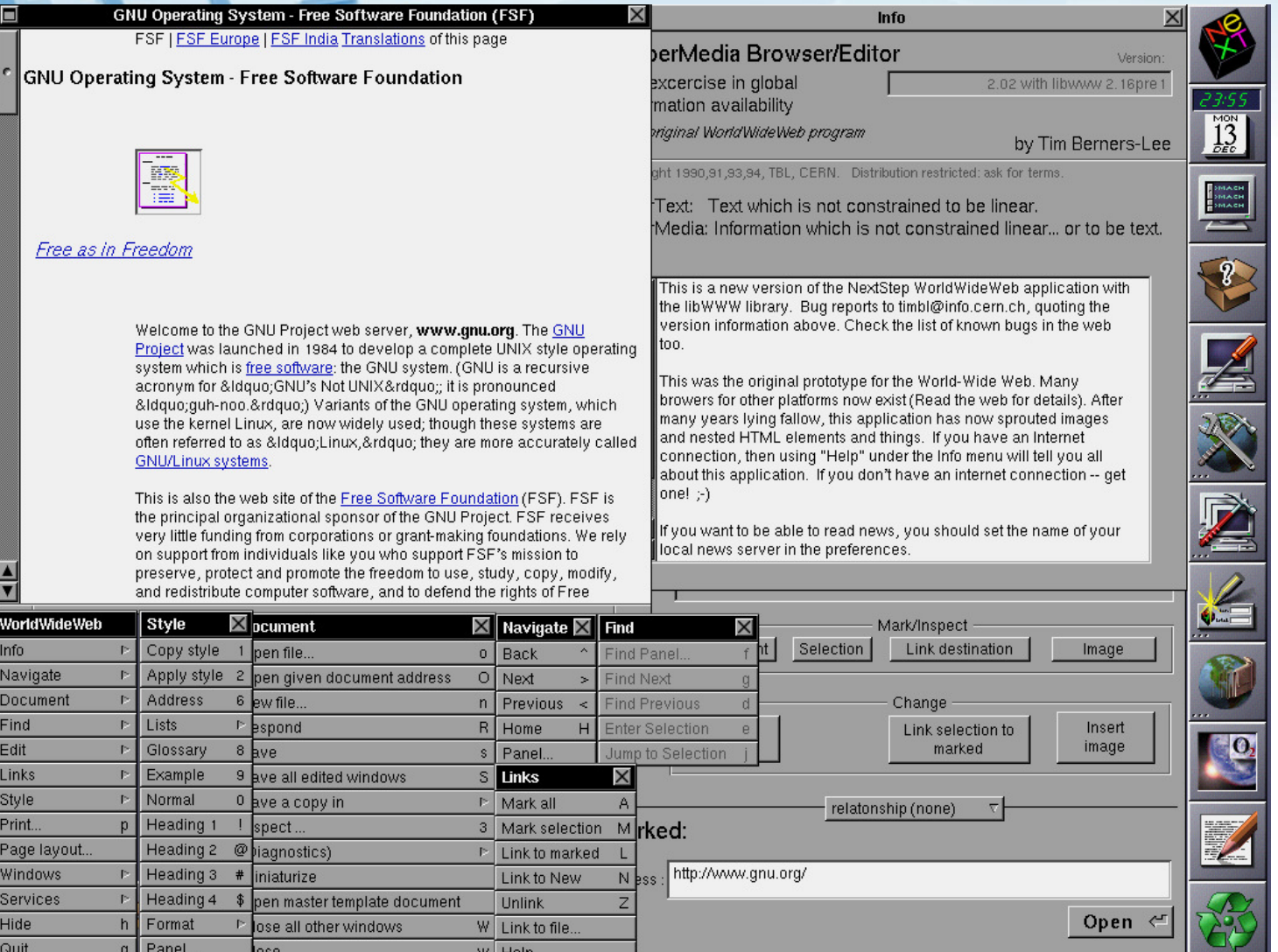

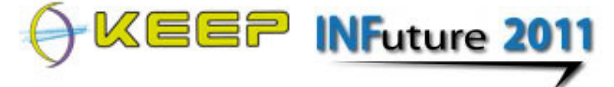

http://en.wikipedia.org

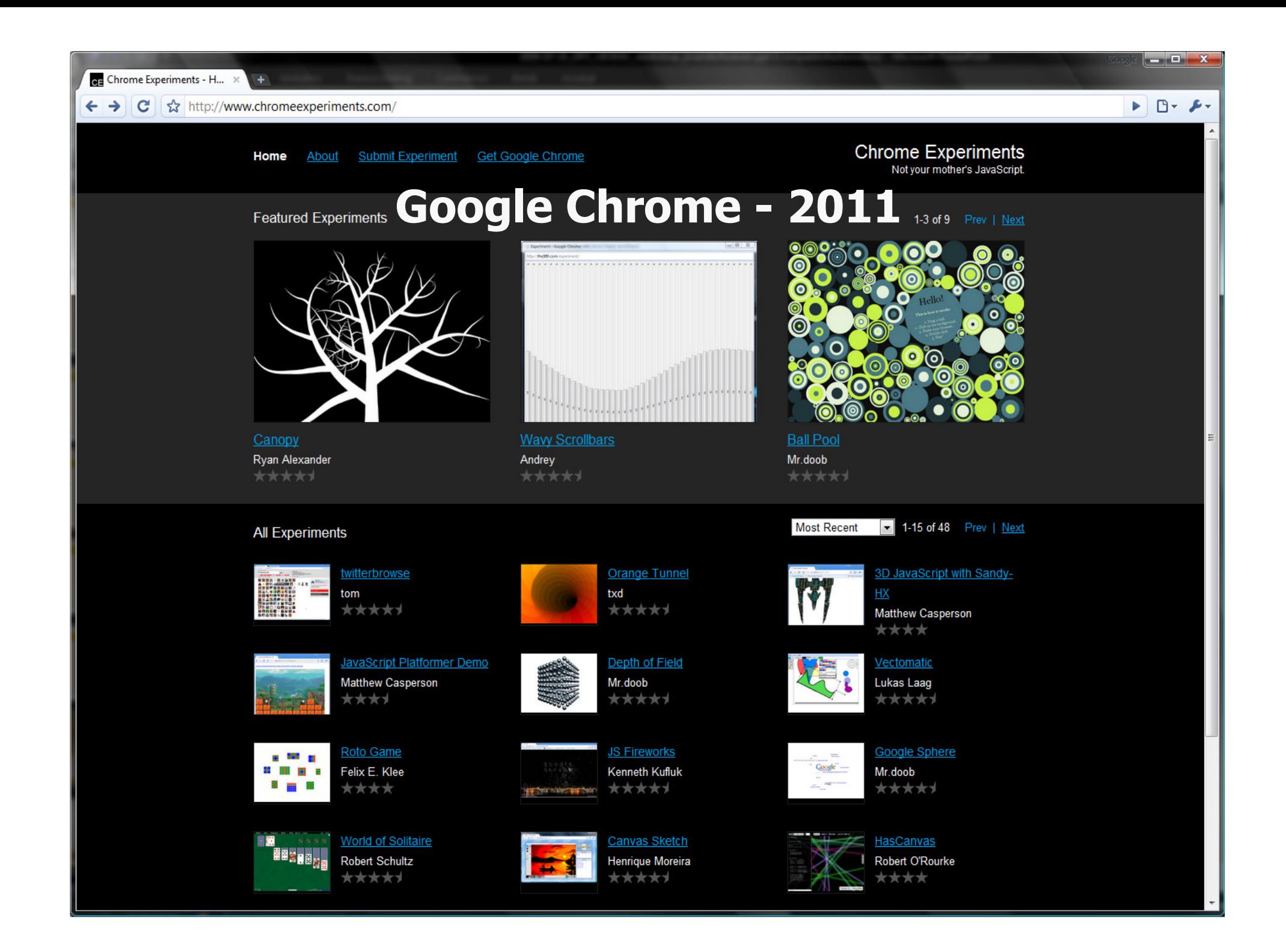

### **The way we use the web has changed significantly**

- F. Static web sites
- m. News groups
- F. Offline working (history & caching
- m. Bookmarking

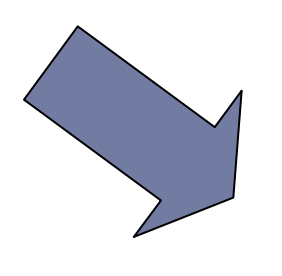

- $\overline{\phantom{a}}$  Integration of media (text, sound, animations)
- $\mathcal{L}_{\mathcal{A}}$  Dynamic & personalised content
- $\mathcal{L}_{\mathcal{A}}$ Online collaboration
- F. Security & authentication
- m. Feeds (RSS, ATOM, etc.)
- F. ■ SaaS (Software as a Service)

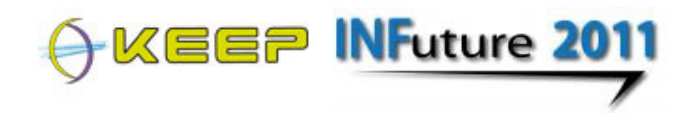

# **And so technology changed as well**

- F. HTML
- m. Images and sound support
- F. A few plugins

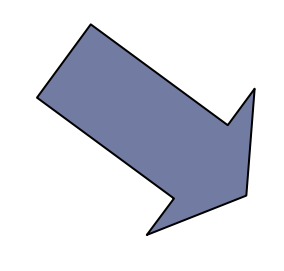

- F. ■ HTML, XHTML, CSS, XML, XSLT, SSL, …
- ∎ JAVA & JAVA SCHDI ■ Java & Java Scripting, .NET
- m. ■ RSS, RDF, ATOM, …
- $\overline{\phantom{a}}$  Many plugins:
	- Audio & video codecs
	- Adobe PDF & Flash
	- **ActiveX**
	- Quicktime, …

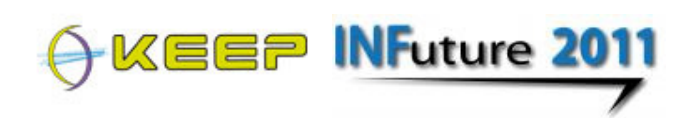

#### **Websites become inaccessible**

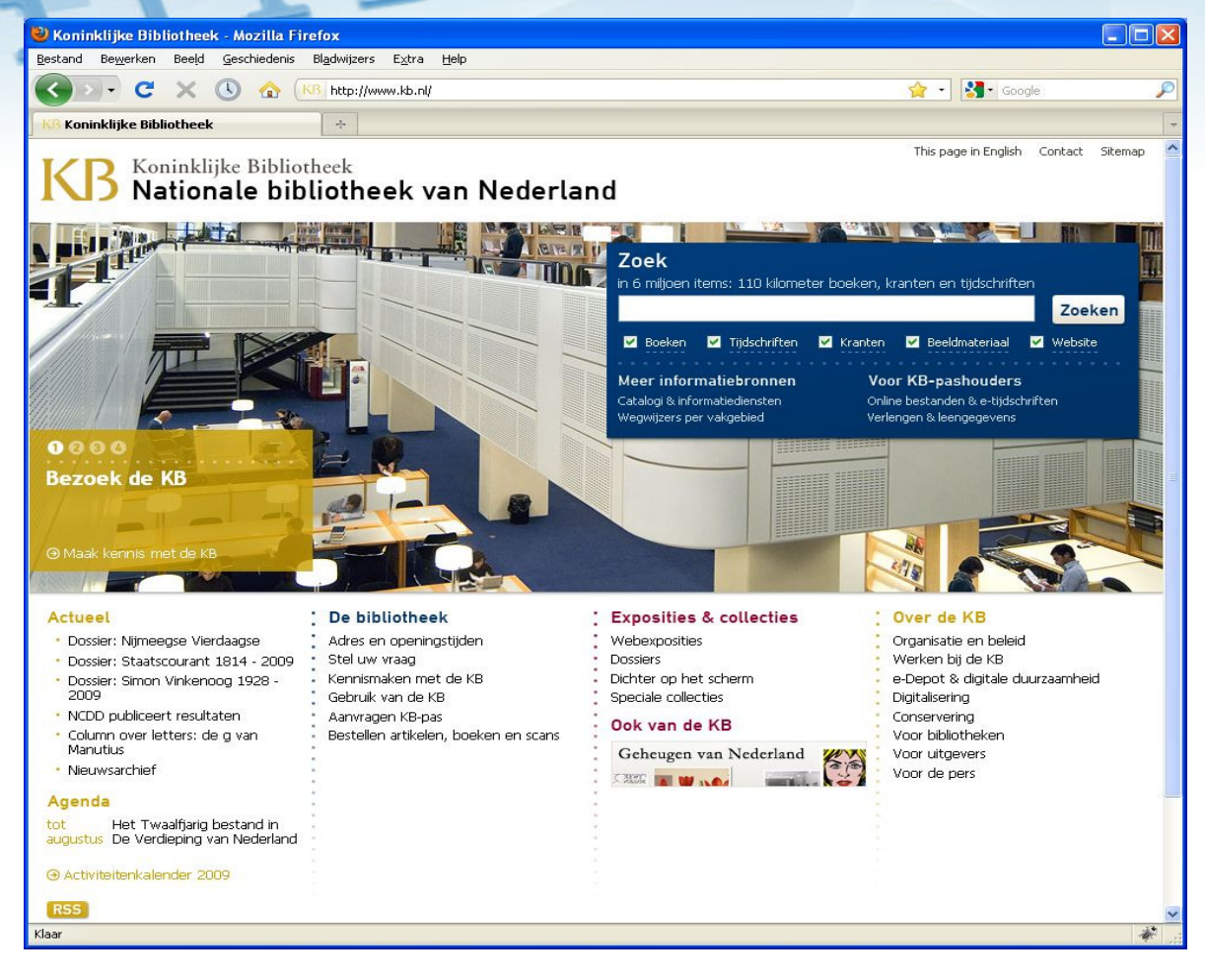

Computer A

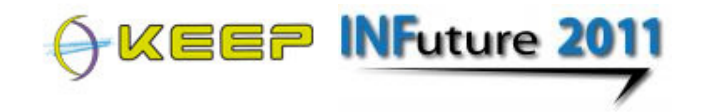

#### **Websites become inaccessible**

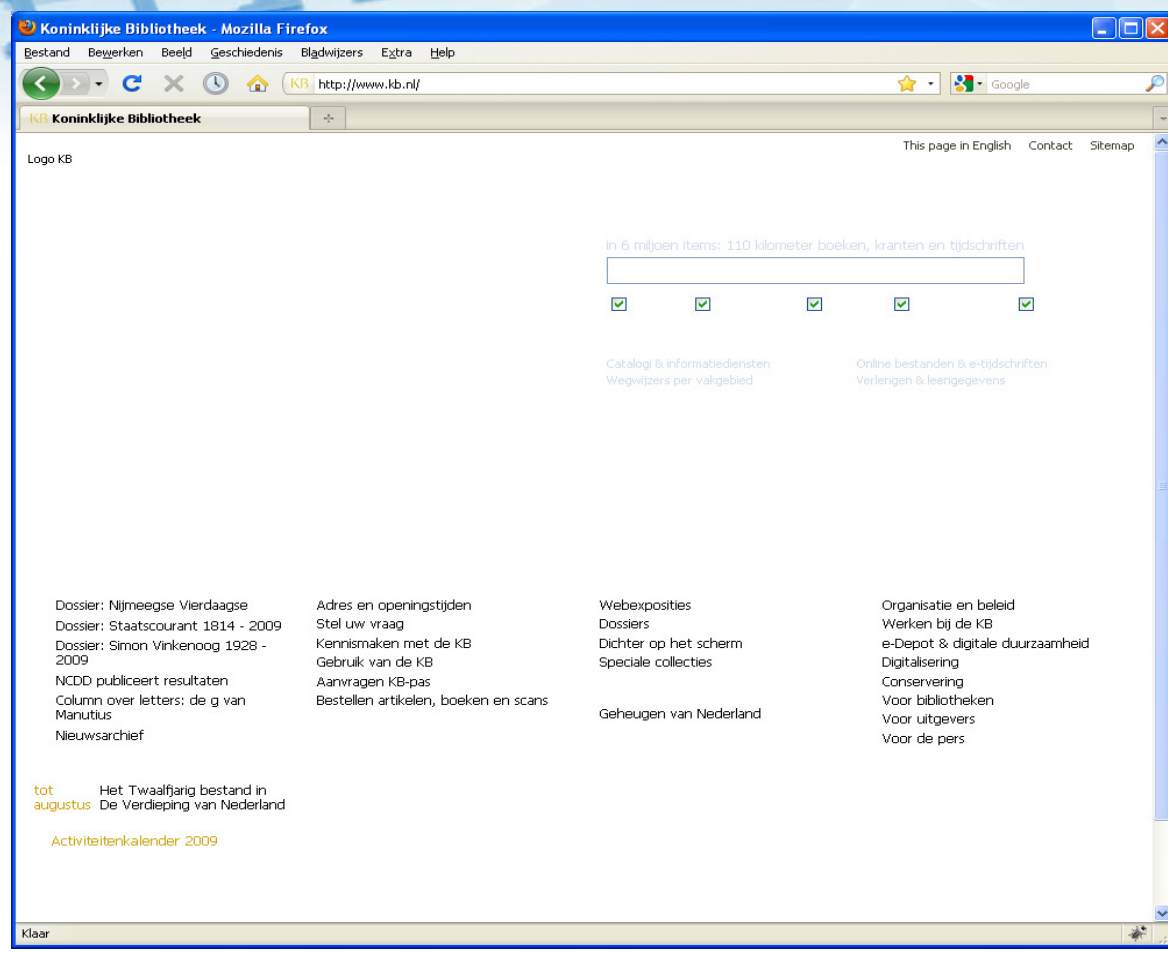

Computer B

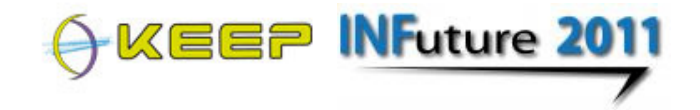

 $-11$ 

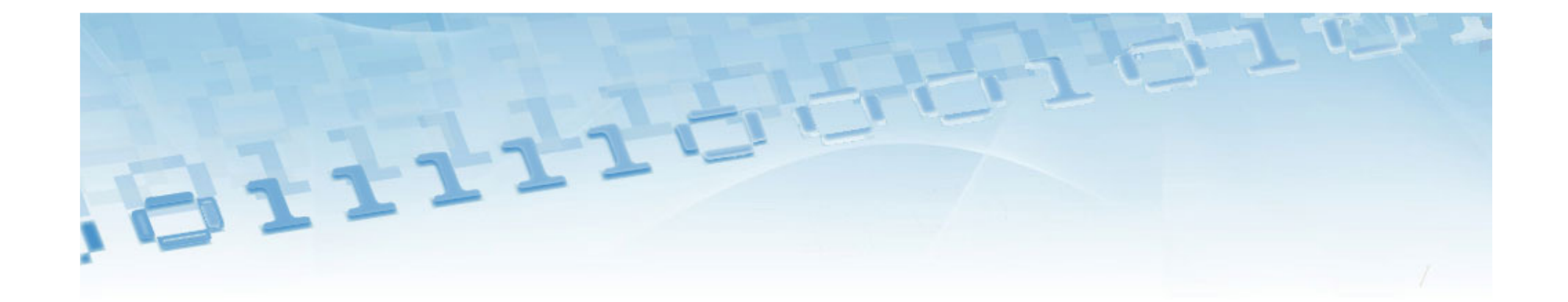

# Approaches to long-term access: the basics

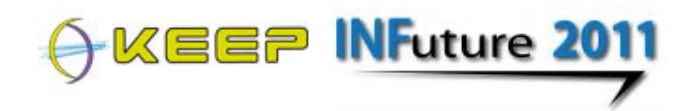

## Approaches to access digital items

- Migration = convert the digital format
	- Applicable to text documents, images, videos. Less suitable for rare formats or applications for which no good conversion is possible.
- $\blacksquare$  Emulation = adapt the computer environment
	- Applicable to all kinds of digital items, but requires a lot initial effort. Where migration can not be done, emulation sees fit.

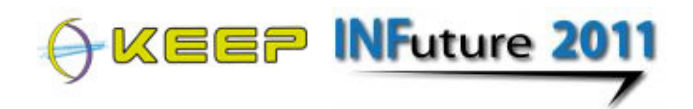

### **How emulation works** $-111$

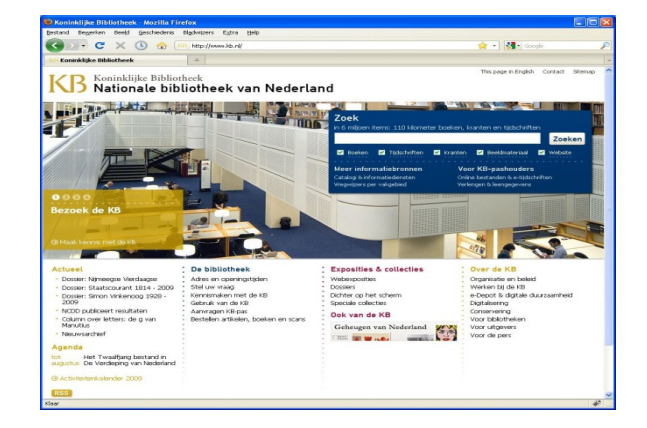

Operating system + Fonts,codecs,plugins

#### **Old computer**

**INFuture 2011** KEEP

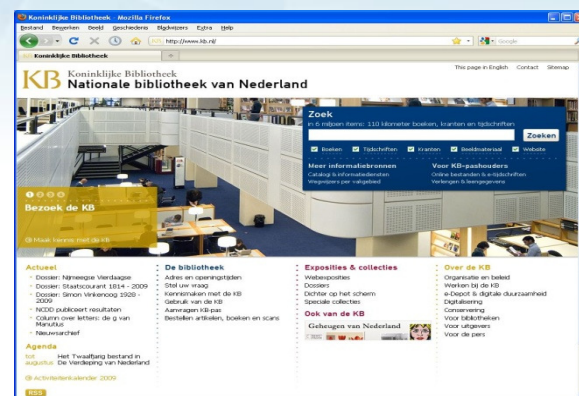

Operating system + Fonts,codecs,plugins

**emulator**

Operating system

#### **New computer**

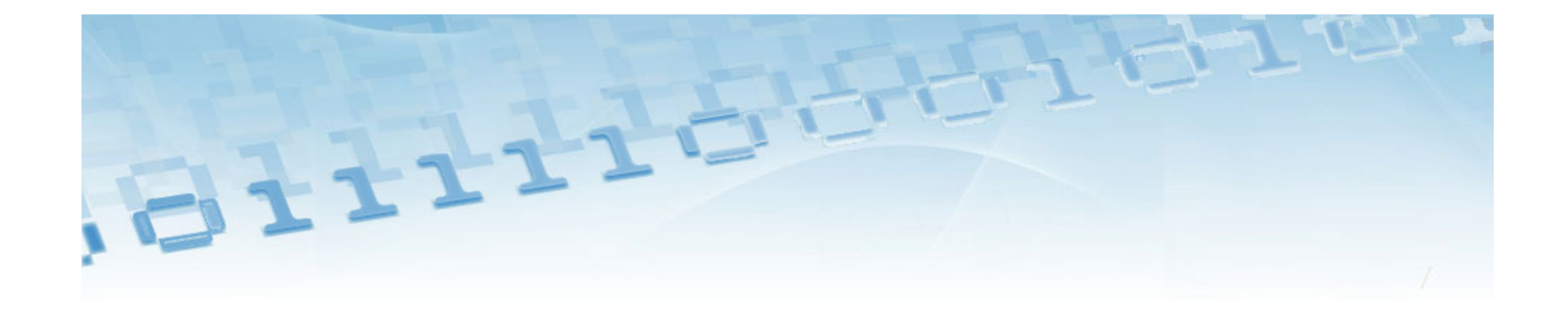

# Many free & commercial emulation tools available!

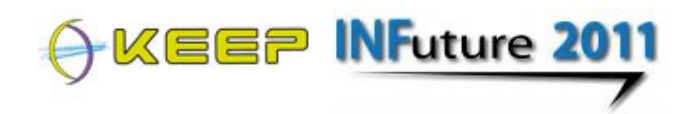

#### **What we actually need to solve…**

- Manage the tools and settings
- Automate setup of emulation process
- Get off data from obsolete data carriers
- × Preserve original software
- **Support users in operating old computer** environments
- × **Preserve manuals, tutorials and other supporting** documents

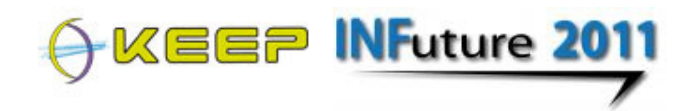

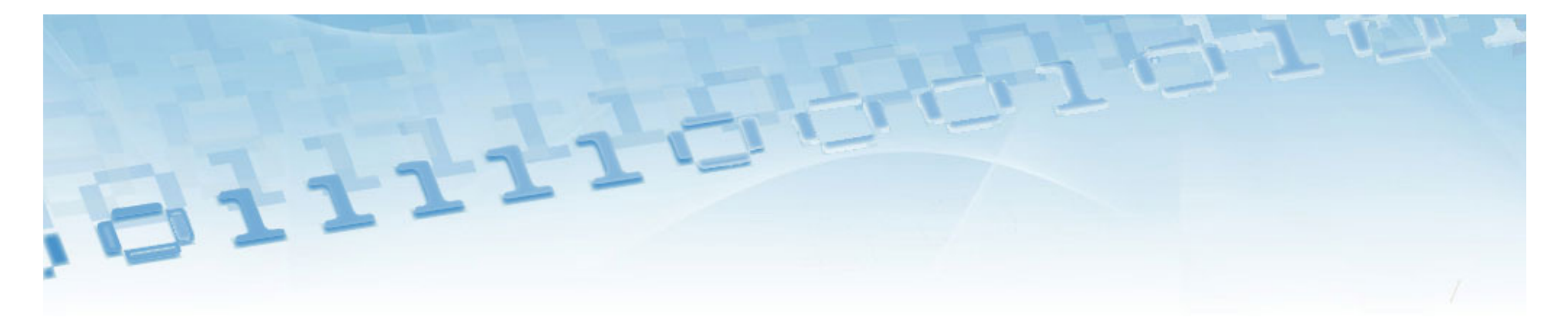

## The KEEP approach:

solutions for the whole chain of digital preservation and access. From capturing raw data to experiencing its authentic value over time.

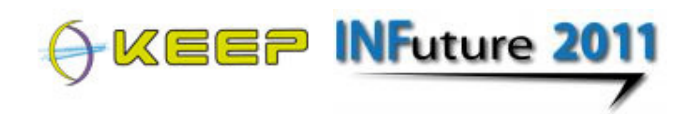

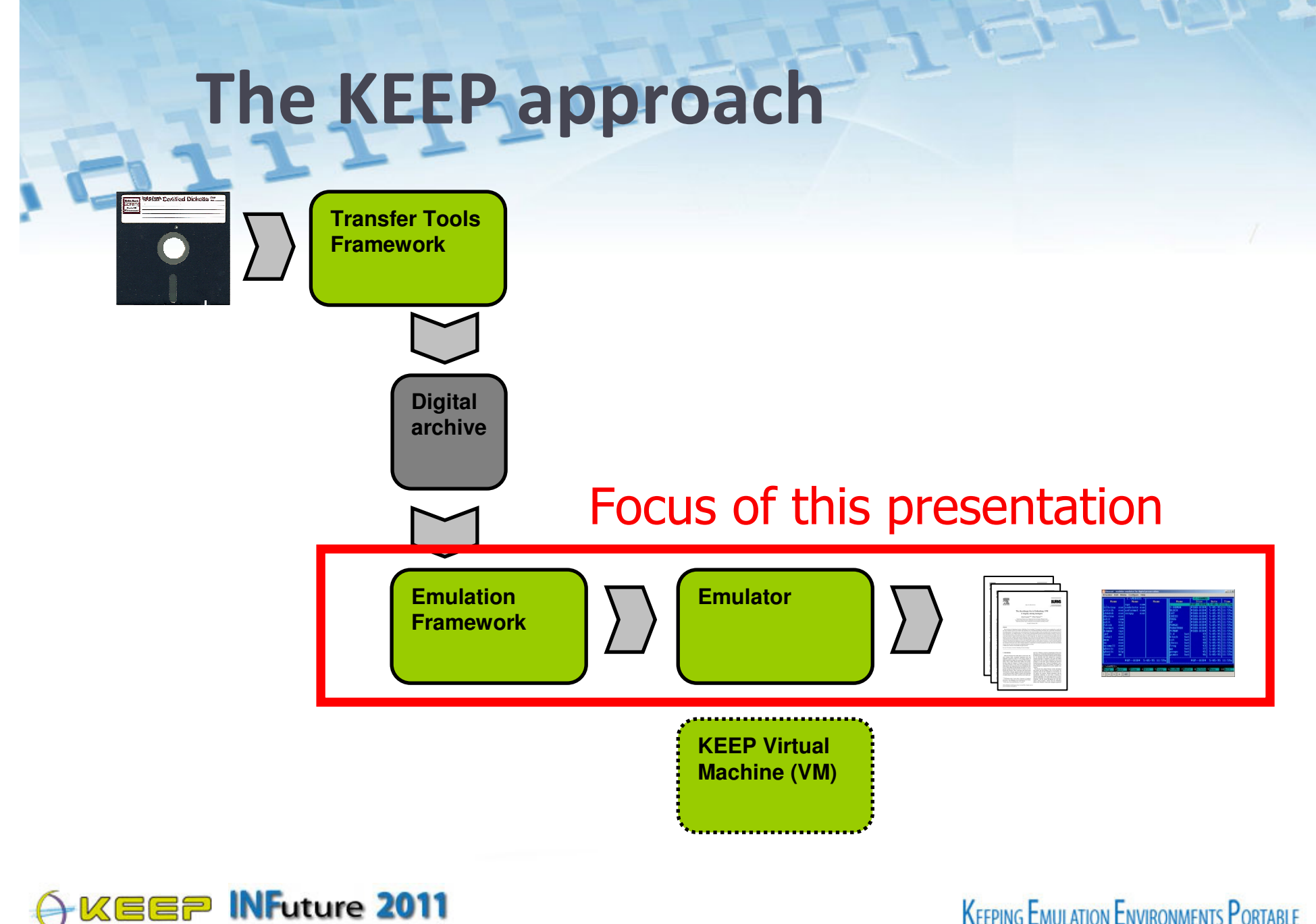

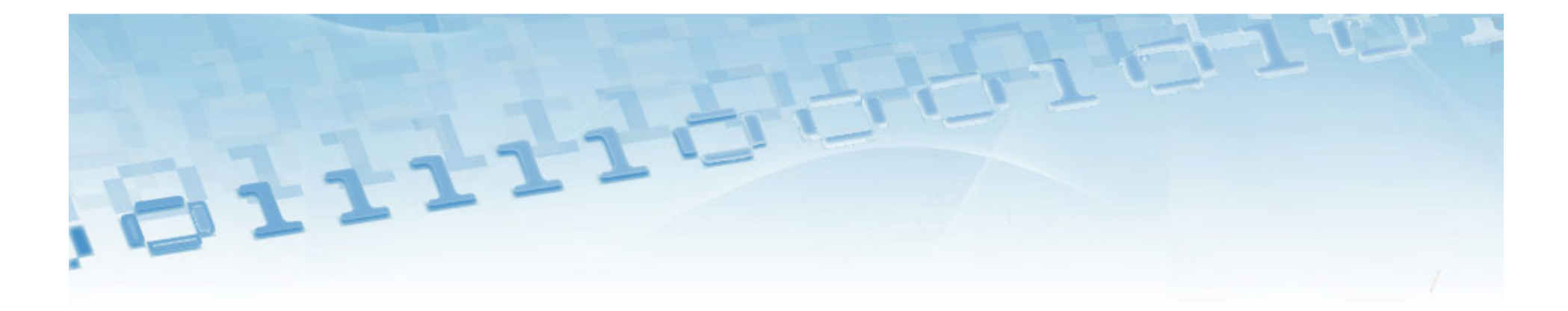

# What is the KEEP Emulation Framework?

#### An integrated approach to long-term access for any digital object in its original context.

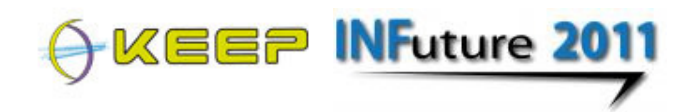

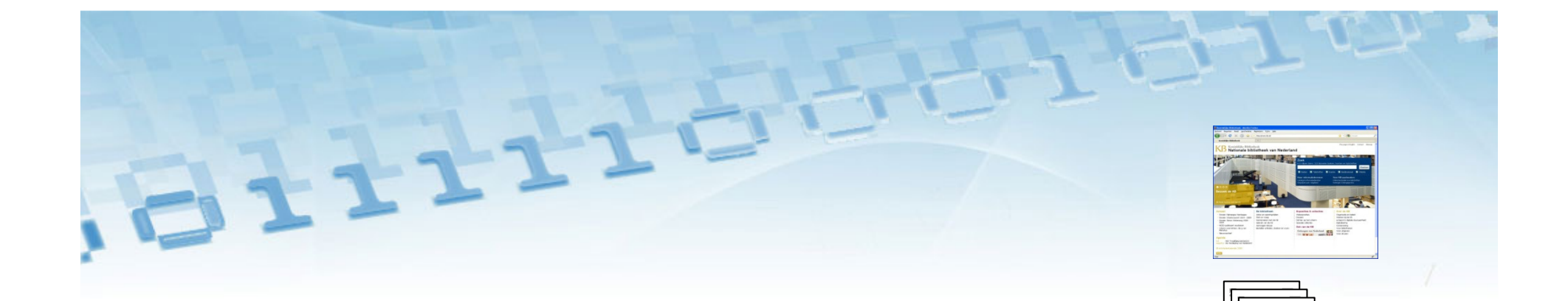

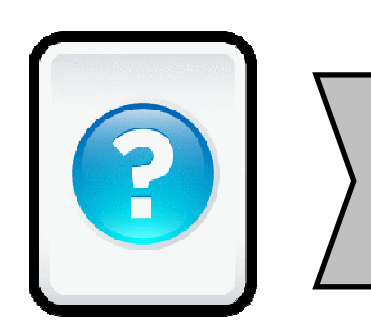

### **Emulation Framework**

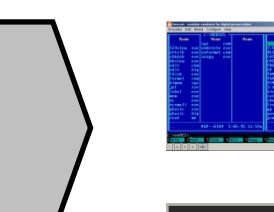

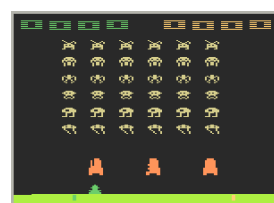

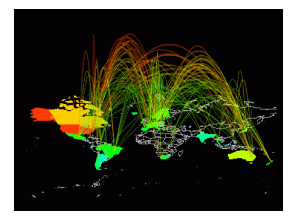

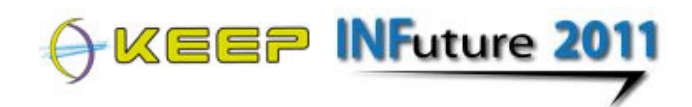

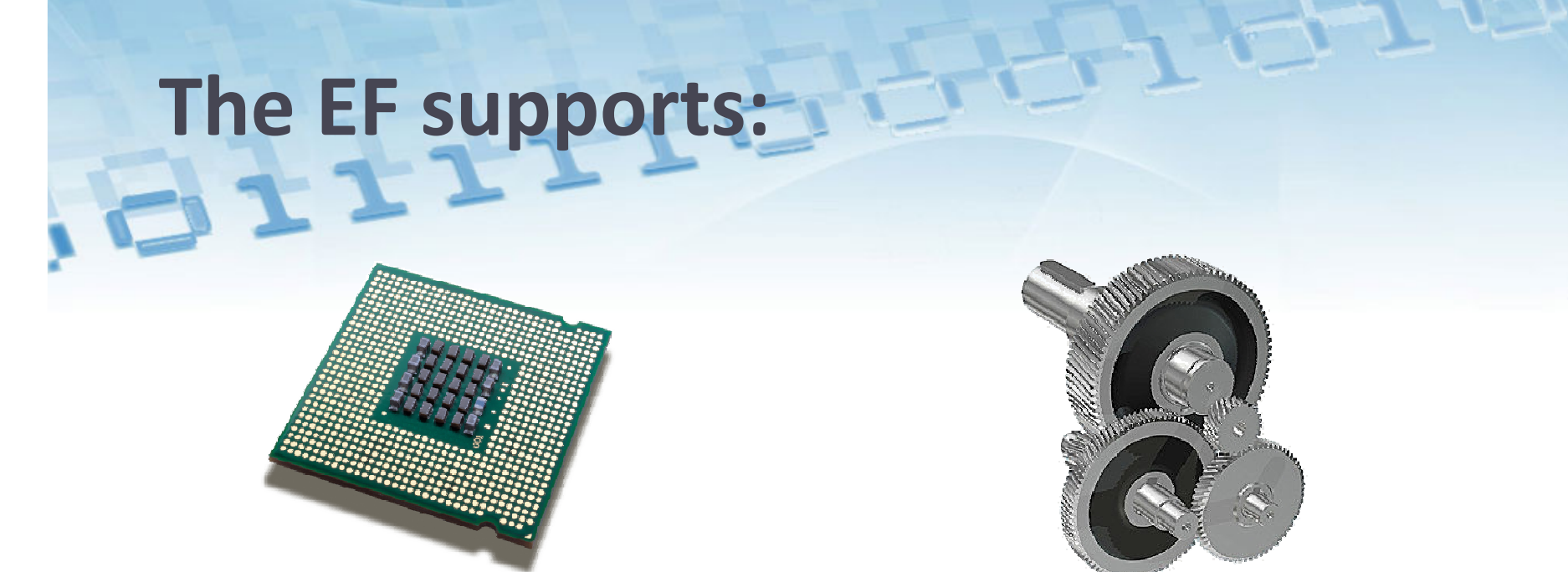

### 6 platforms

x86, C64, Amiga, BBC Micro, Amstrad, Thomson T07

### 25 file formats

# 7 emulators

Dioscuri, Qemu, VICE, UAE,BeebEm, JavaCPC, Thomson

e.g. PDF, TXT, XML, JPG, TIFF, PNG, BMP, Quark, ARJ, EXE, disk/tape images

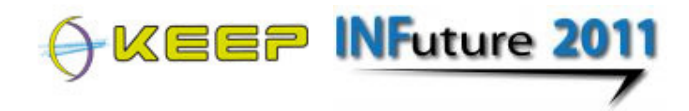

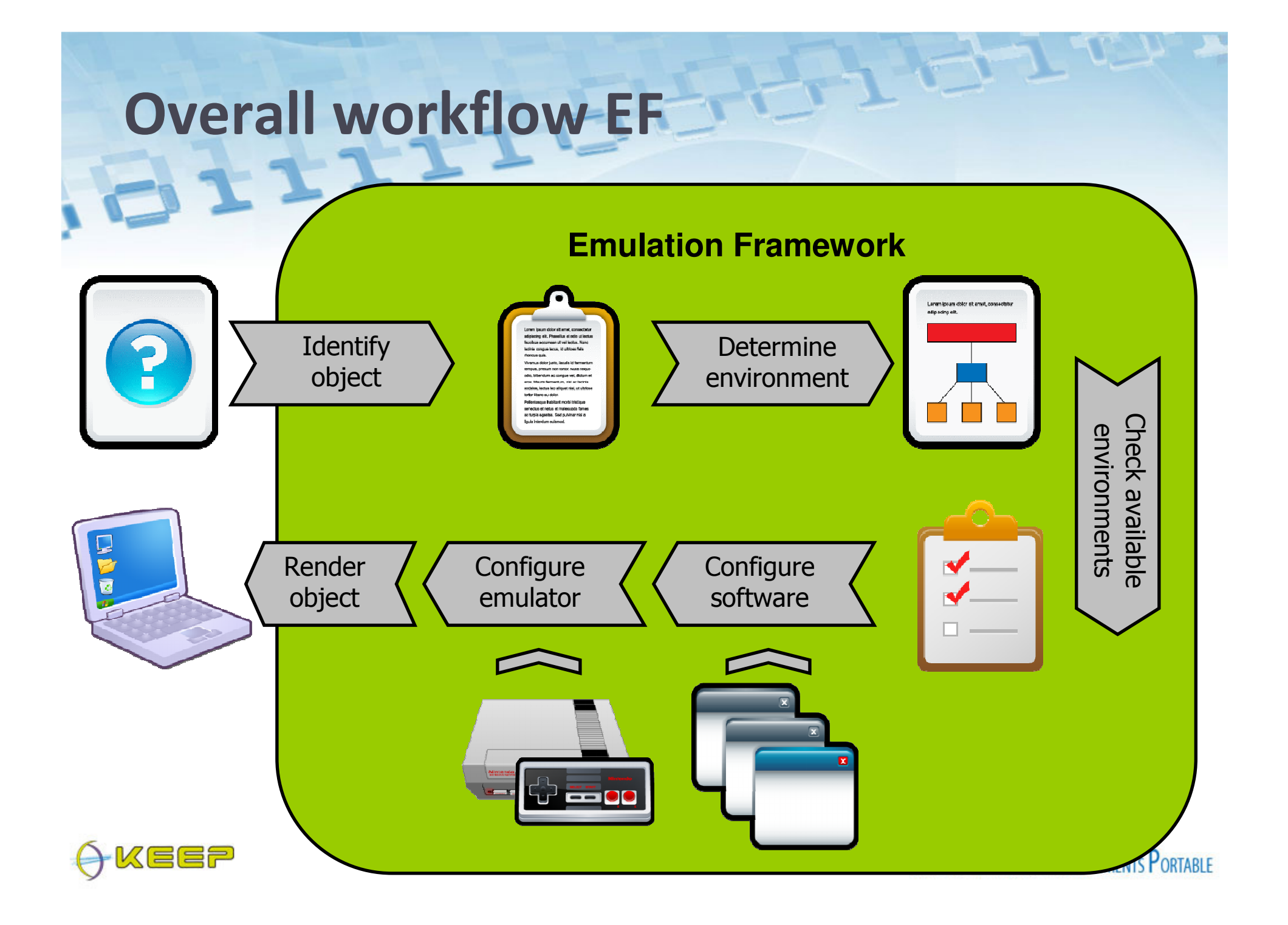

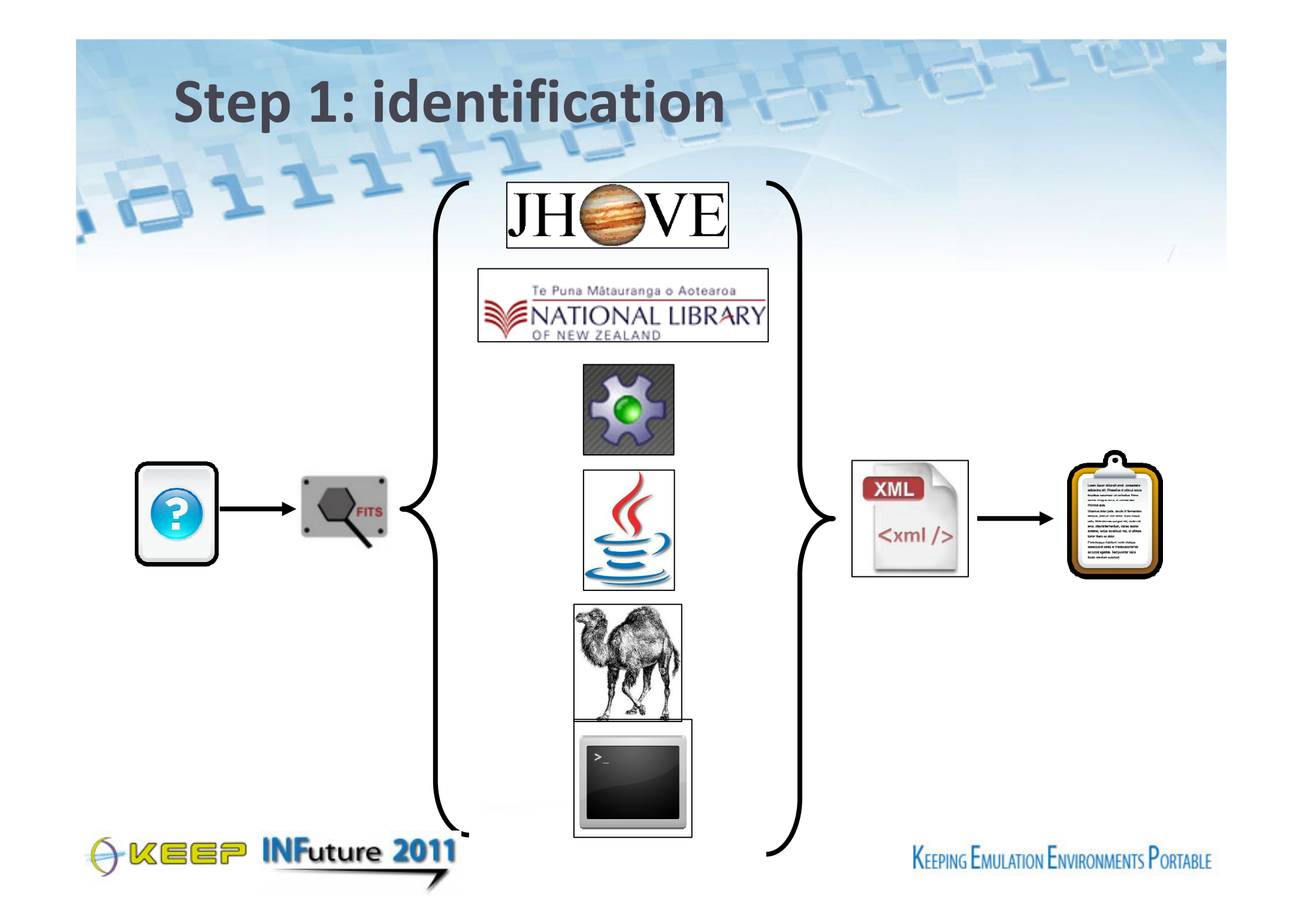

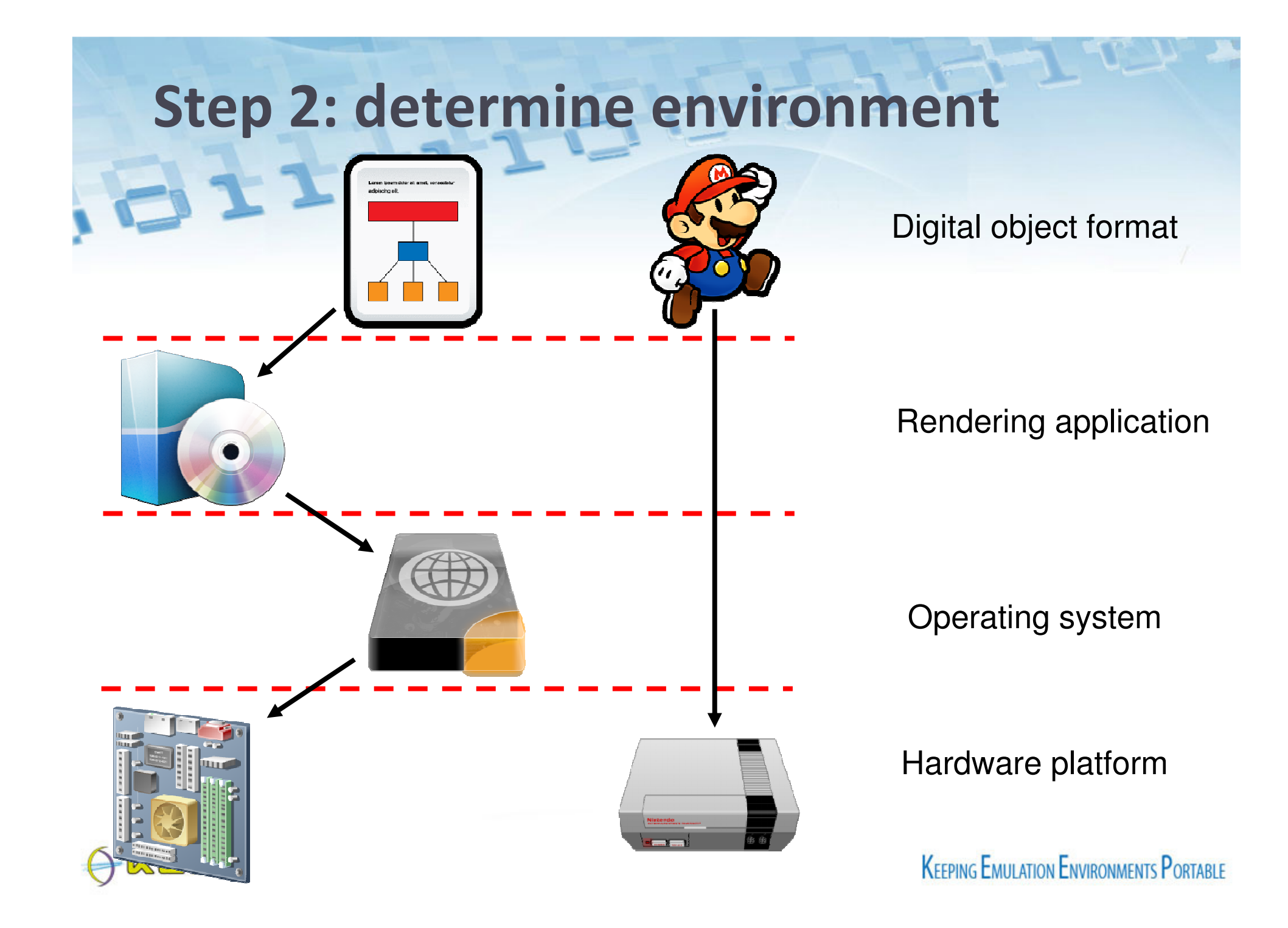

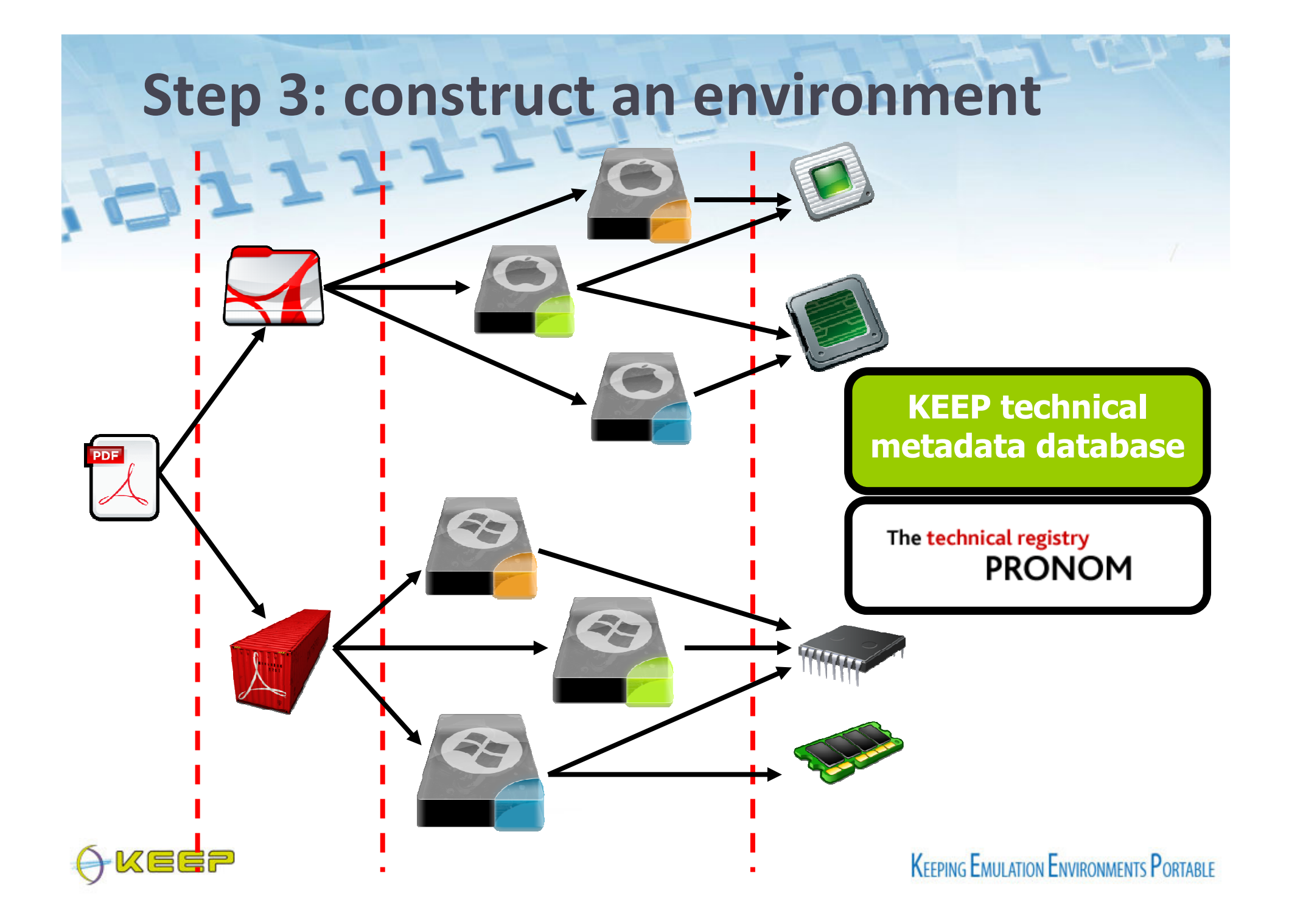

# Step 4: configure the emulator

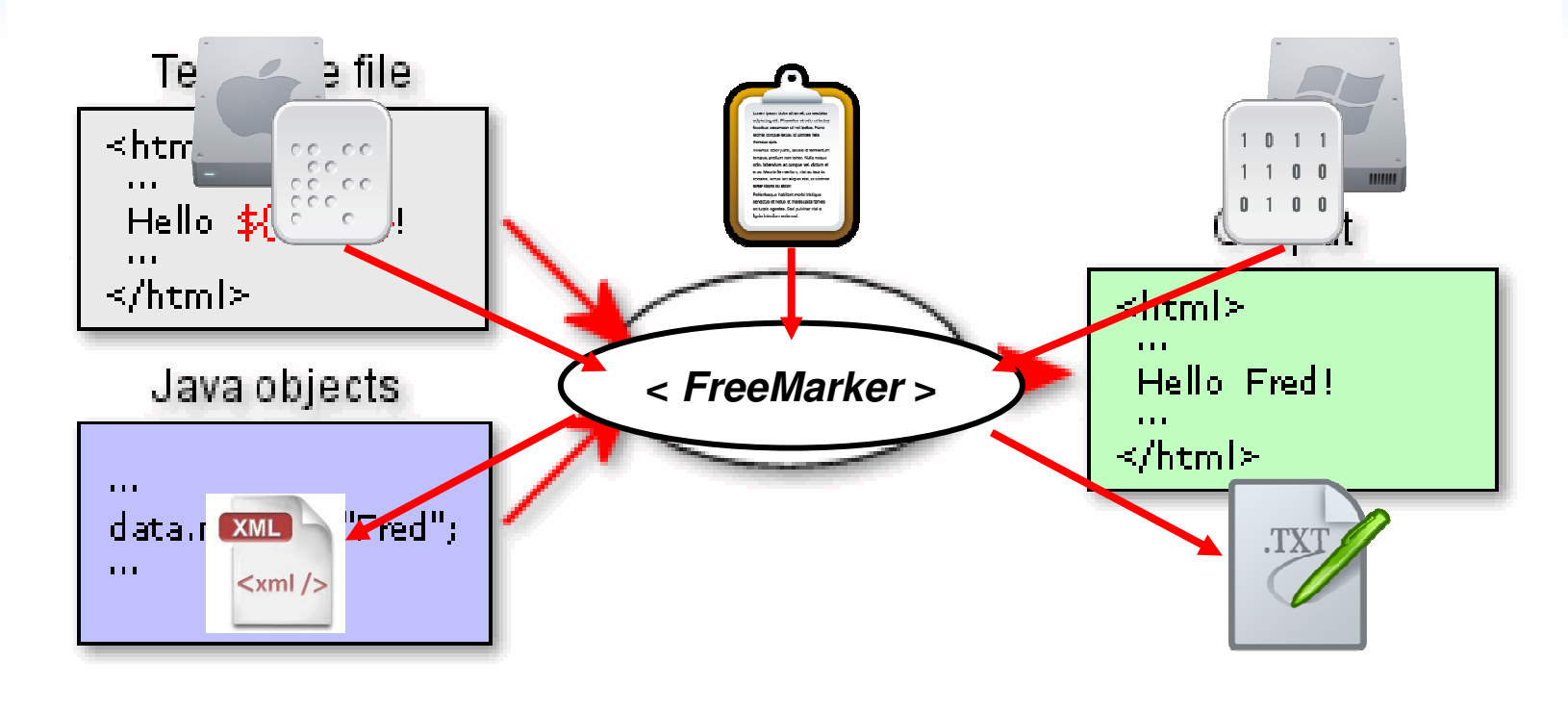

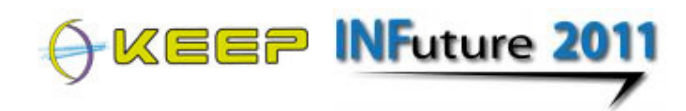

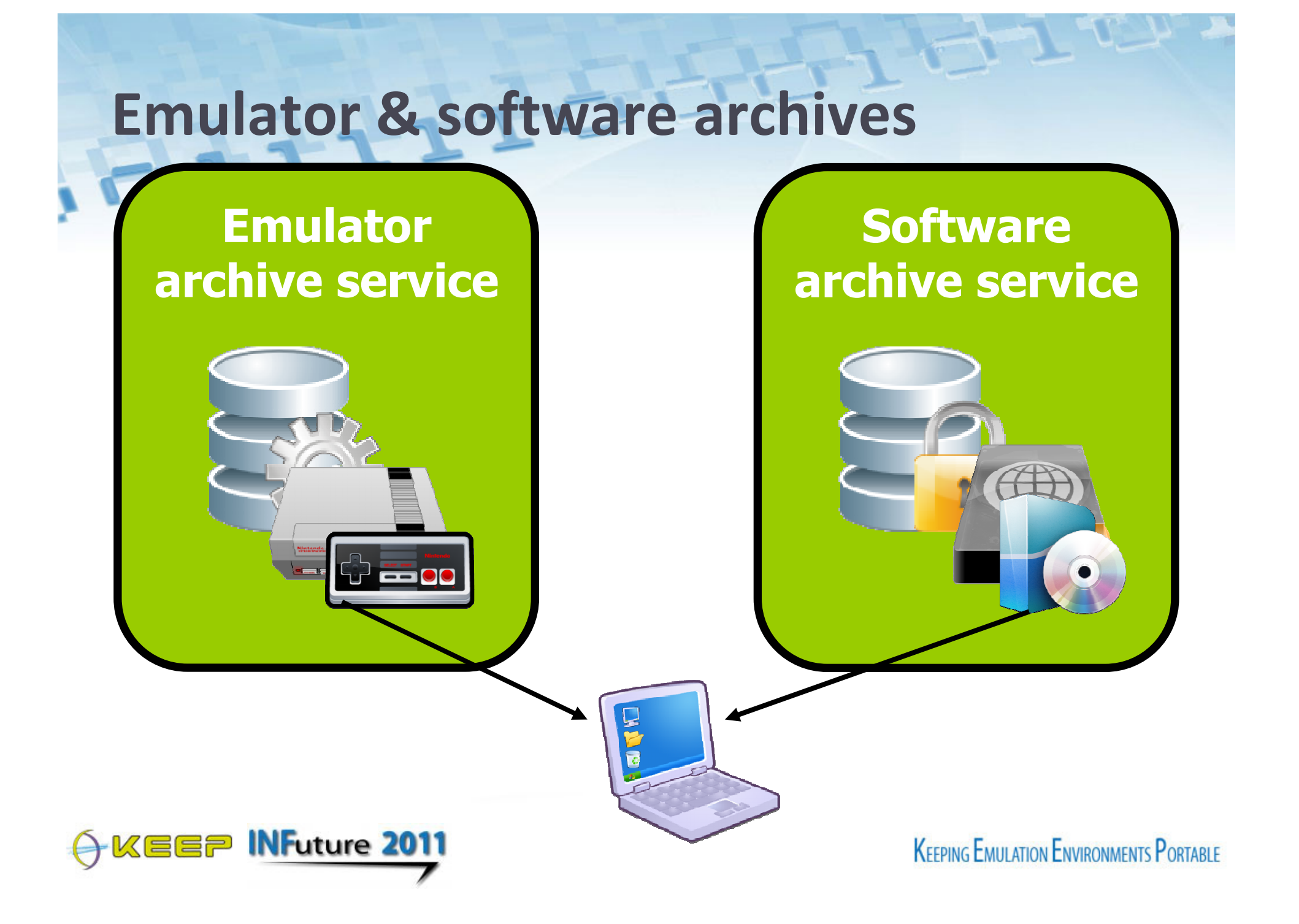

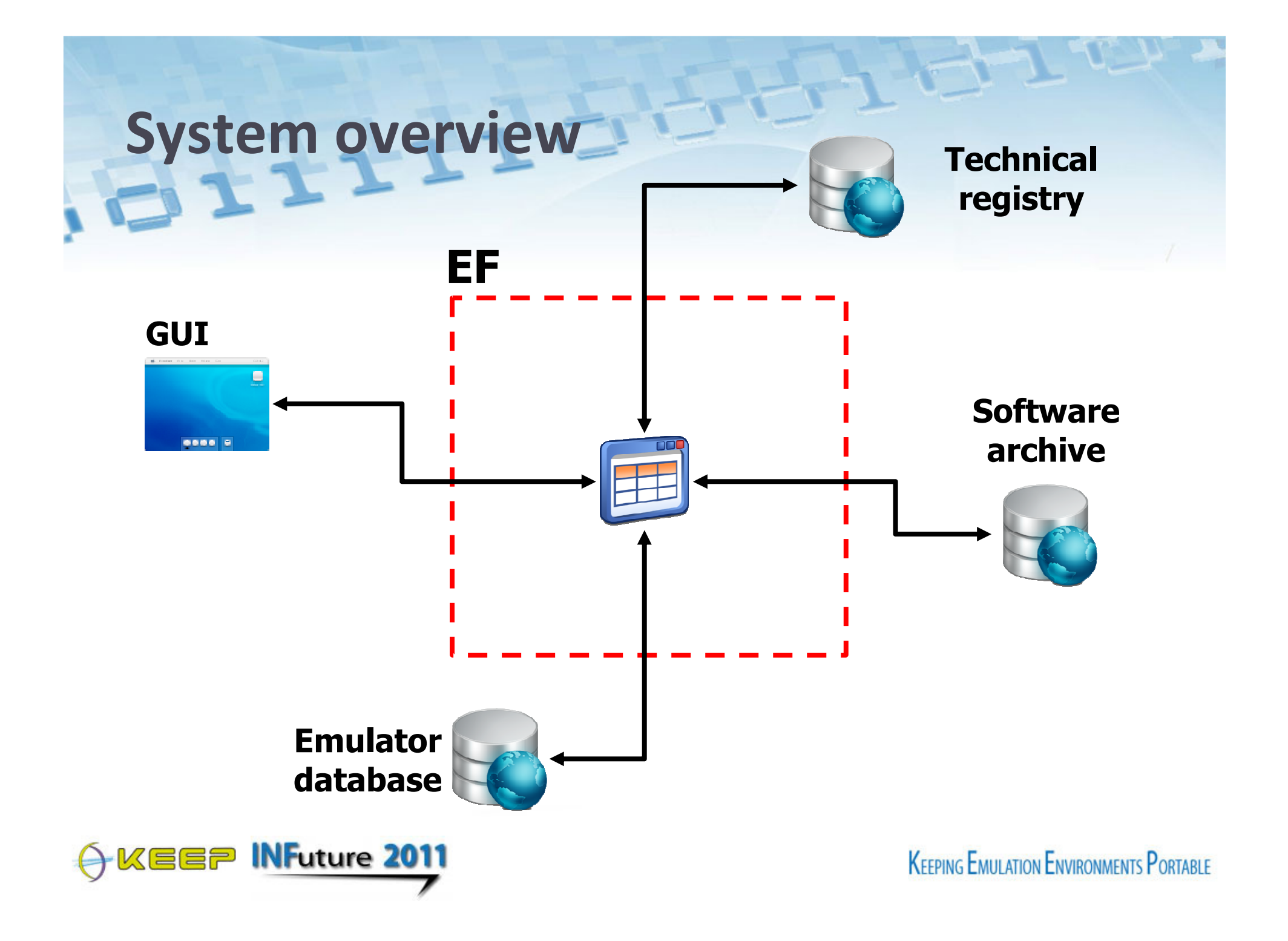

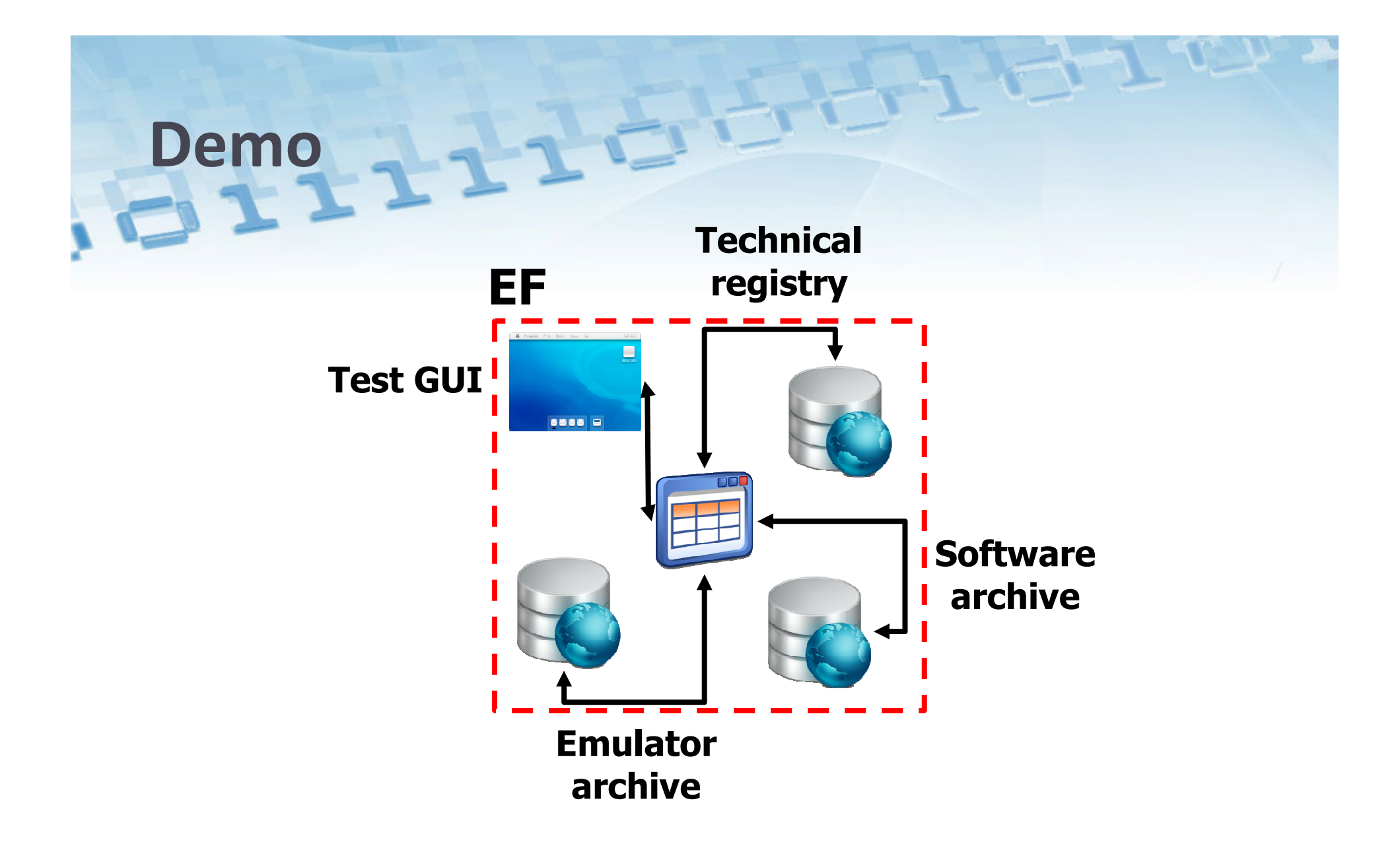

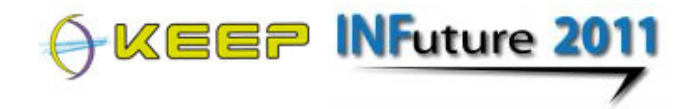

### **EF Graphical User Interface**

KEEP

 $-10x$ 

File View Configure Help

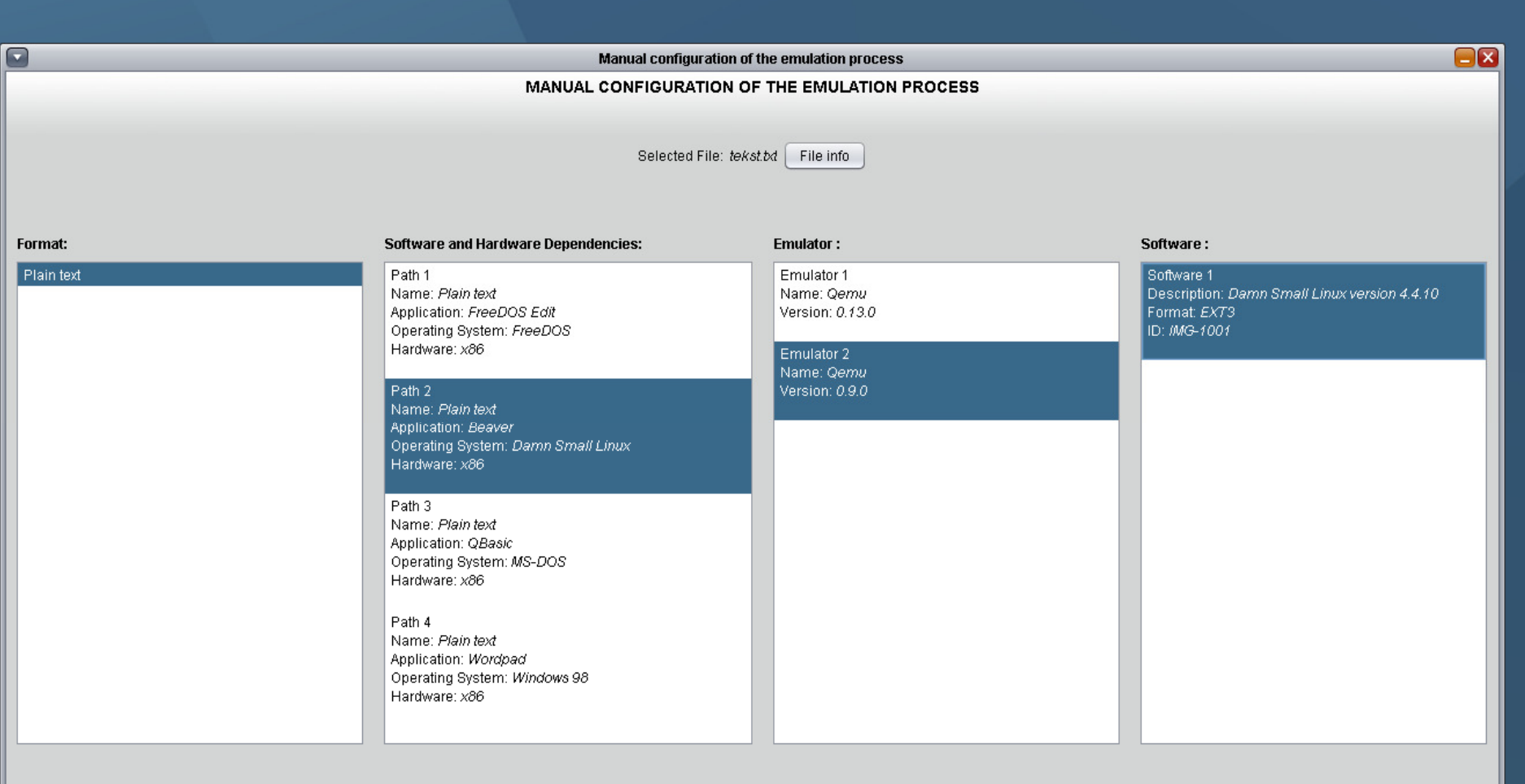

Start

# In a nutshell:the EF can be applied to any digital collection.

It leaves digital items as they are while taking away the pain to setup a rendering environment.

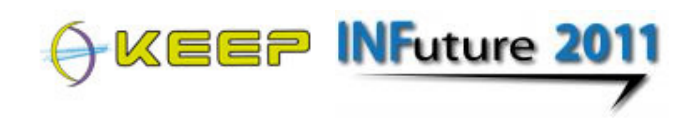

# The EF offers you…

- …at least 6 computer platforms via emulation
- ■ …access to at least 25 file formats
- ■ …an organised way to store your software and emulators
- ■ …support in operating the environment

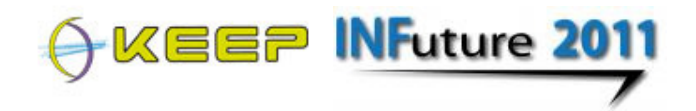

### **EF Roadmap**

#### ■ Aug – Oct 2011 : user tests & pilots

- Dutch National Archives, CERN, NIMK, BnF, DNB, KB, Computerspiel museum
- November 2011 : release 1.1.0 ■ November 2011 : release 1.1.0
	- Better support for managing software and emulator archives
	- **New Graphical User Interface**
- February 2012 : release 2.0.0
	- **Incorporated user feedback**

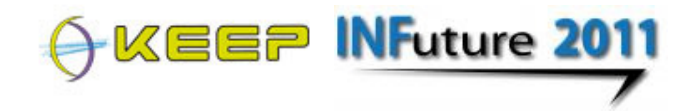

KEER

 $\overline{4}$ 

#### - 9

 $\frac{1}{2}$ ٠

support

#### Emulation Framework [EF]

home ahout downloads documentation

#### About the Emulation Framework (EF)

The Emulation Framework (EF) offers a convenient way to open digital files and run programs in their native computer environment. This offers users the potential to view these files in their intended 'look and feel' independent from current state of the art computer systems.

The spectrum of potential computer platforms and applications that can be supported is practically unlimited. In this release the EF supports to emulate the x86 computer platform, Commodore 64, Amiga, BBC Micro and Amstrad CPC, Emulation is done by using existing emulators which are carefully selected on their capability to mimic the functionality of these platforms.

THe EF is actually an automated workflow for running emulators with predefined content. It does this by following several steps. The following illustration shows which steps are taken to come from digital file to emulated computer environment.

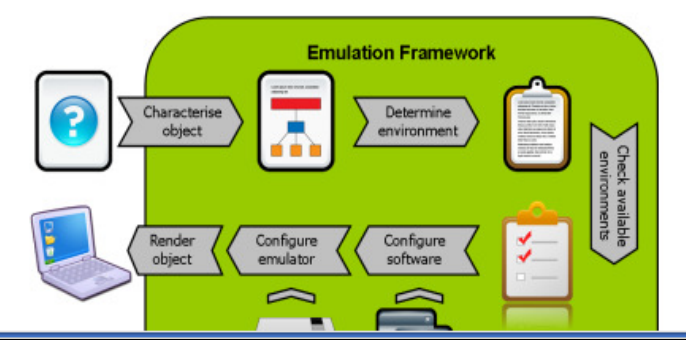

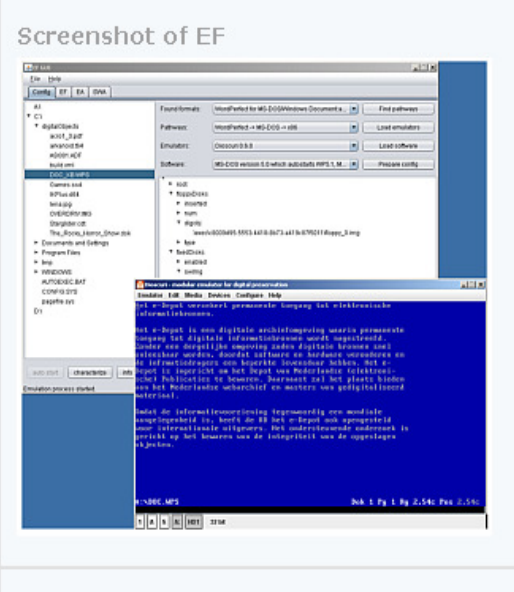

#### What can it do for you?

- $\times$  Automated configuration of emulators
- $\times$  Service oriented architecture
- $\times$  User-friendly graphical interface
- $\times$  Wide set of emulators out of the box
- $\times$  Open source, so integrate it within your organisation's workflow

#### http://emuframework.sf.net

# Thank you! Any questions?

#### Sourceforge EF website and forum:http://emuframework.sf.net

#### KEEP WP2 EF team

Bram Lohman (Tessella) David Michel (Tessella) Bart Kiers (KB) Jeffrey van der Hoeven (KB)

#### KEEP WP3 EF team

Antonio Ciuffreda (University of Portsmouth)

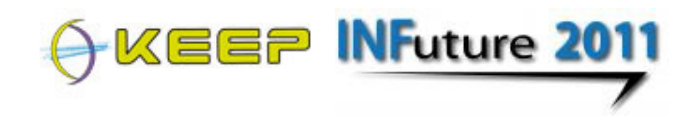